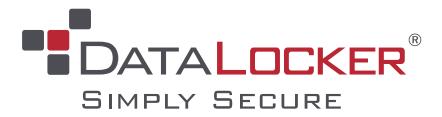

# **SAFECRYPT® CLOUD ENCRYPTION GATEWAY**

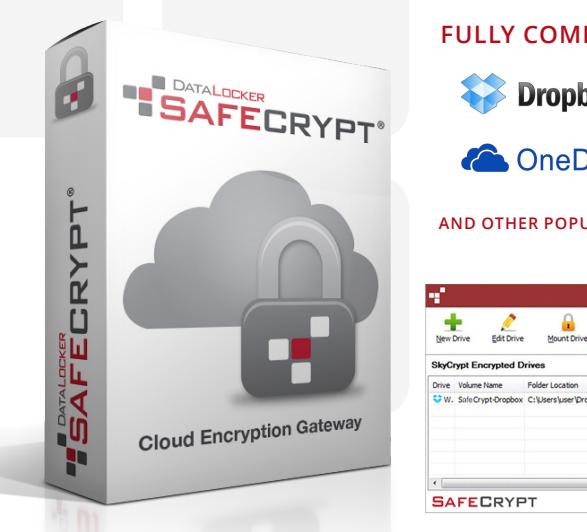

#### **FULLY COMPATIBLE WITH:**

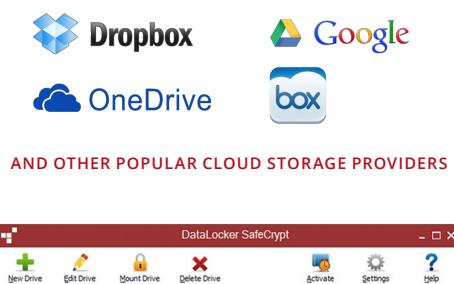

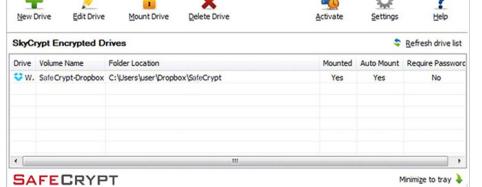

### **TOTAL LOCKDOWN FOR YOUR SENSITIVE DATA IN THE CLOUD**

Cloud services like Dropbox and Google Drive make it fast, easy and affordable to store and share data. We use these services for everything from valuable intellectual property to corporate documents and even precious family photos.

But think about this: your data is stored in an unknown place, managed by unknown people with unknown access. Servers get hacked, secrets get leaked and people are careless. So how do you protect your data in the cloud? SafeCrypt from DataLocker is a FIPS 140-2 validated, military grade, 256-bit AES encryption program that works with all your cloud storage providers.

### **FEATURES OF SAFECRYPT**

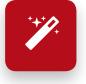

**Encryption Made Easy.** With SafeCrypt, your files are fully encrypted at your desktop and automatically synced and stored to your cloud storage account. Even if your cloud service provider is hacked at root level or your personal login is compromised, the only thing they will see is fully AES encrypted data with no access to the encryption keys.

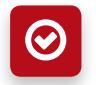

**Fully Compatible.** SafeCrypt works with DropBox, Google Drive, OneDrive, Bitcasa, Box and any other cloud service. You can also use SafeCrypt to encrypt local files, network drives, and external media such as USB flash and hard drives.

**Advanced Security.** SafeCrypt offers advanced features like encrypted file names, optional 2-factor authentication, brute force attack defense and zero knowledge software design.

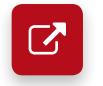

**Flexible and Expandable.** With a simple installation and setup wizard, you can use SafeCrypt to create as many encrypted virtual drives as your system will allow.

Free companion app available for mobile devices: **App Store** 

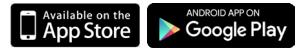

## **HOW DOES SAFECRYPT WORK?**

- SafeCrypt utilizes a FIPS 140-2 validated 256 bit AES CBC mode encryption library to create a virtual drive that encrypts all the data saved to it.
- Run SafeCrypt's easy to use setup wizard, and follow the three simple steps to get started.
- SafeCrypt can even be linked to a local folder to encrypt files anywhere on your machine.
- Everything saved to the SafeCrypt virtual drive is fully encrypted before it is transmitted to and stored in the cloud.
- The encrypted files and filenames in the SafeCrypt drive are automatically synced with your cloud storage provider.
- To access your files, simply open your SafeCrypt drive. Your files are decrypted on the fly at your desktop.

# **TECHNICAL SPECIFICATIONS**

**CRYPTOGRAPHIC PROCESSES** 256-Bit AES / CFB

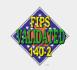

**ZERO KNOWLEDGE SOFTWARE** Yes

#### **LICENSE TYPE**

Single user license and 1 year of updates. Updates within the same version number are free-of-charge (e.g. an update from v1.0 to v1.1). Upgrades to future new versions (e.g. v1 to v2) are available at discount to existing users.

**OPERATING SYSTEM WINDOWS** Windows 7 / Vista / 8 / 10

**OPERATING SYSTEM MAC OSX** Lion / Mountain Lion / Maverick / Yosemite

**2-FACTOR AUTHENTICATION** Optional via Google Authenticator

**PART NUMBER:**  SAFF1000

 **datalocker.com**

 **sales@datalocker.com +1 855 897 8755 or +1 913 310 9088**

.<br>CER, INC. ALL RIGHTS RESERVED. SAFECRYPT IS A REGISTERED TRADEMARKS OF DATALOCKER INC. ALL OTHER TRADEMARKS ARE PROPERTY OF THEIR R